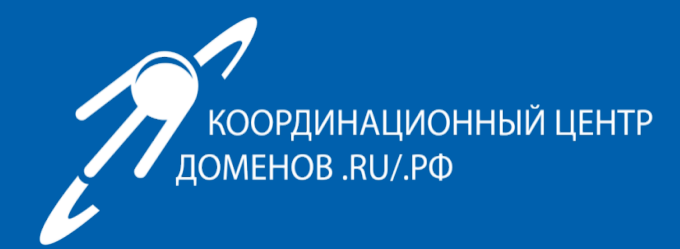

# **Интернационализация средств интернет адресации и как это учитывать при разработке ПО**

Вадим Михайлов Консультант по инфраструктуре 04 июля 2023

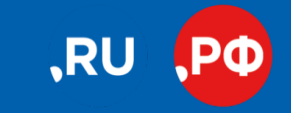

cctld.ru | кц.рф

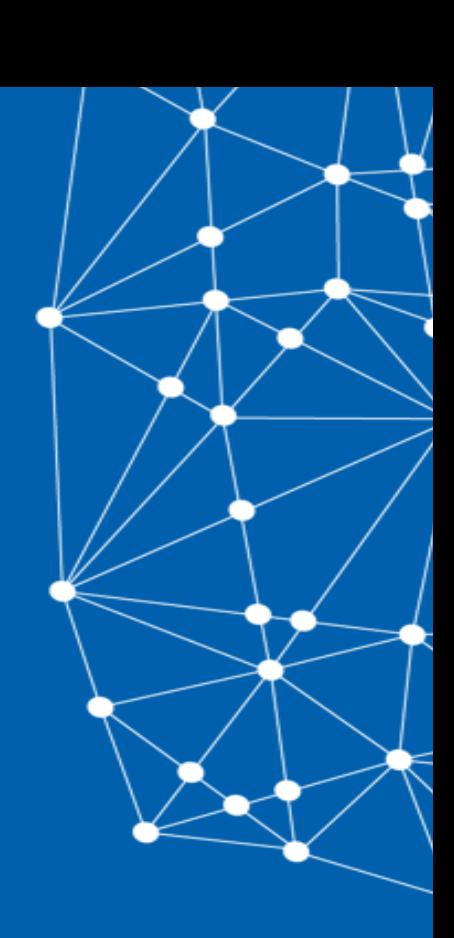

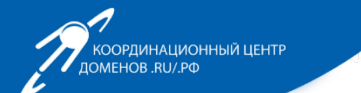

**SPARD DIEST** 

## Кодировки

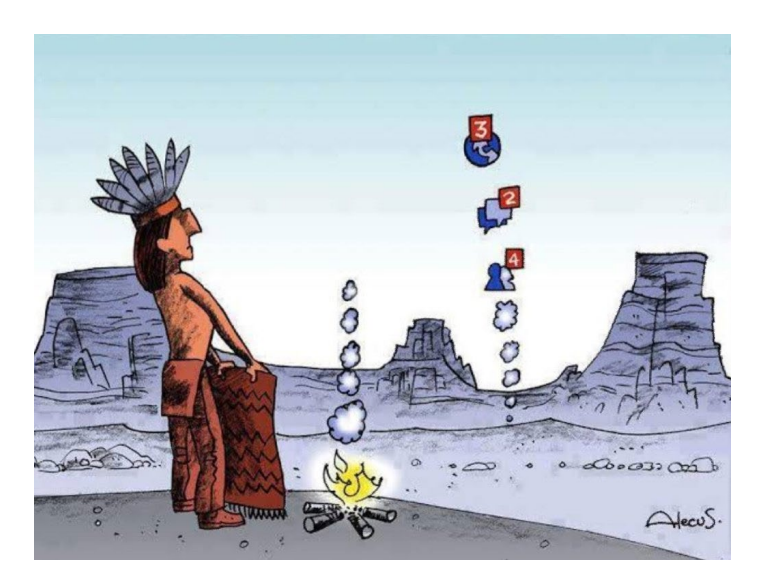

- ― Азбука Морзе c 1848 года по н.в. ― Русский вариант с 1856 года
- ― Код Бодо 1870-е (стандарт CCITT-2) ― МТК-2 1963 год
- ― ASCII с 1963 год
	- ― КОИ-7 (1967)
	- ― КОИ-8 (1974)
- ― Unicode (1991) ― **UTF-8**

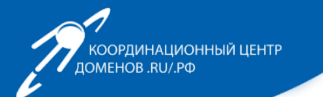

Internationalized Domain Names (IDNs) — доменные имена с Юникод-символами

- ― J DÜRST Martin 10 декабря 1996 доклад "URLs and internationalization"
- ― IDNA Internationalizing Domain Names in Applications RFC 5890-5895

RFC 3492:

**U-метка**: [поддерживаю.рф](http://www.%D0%BF%D0%BE%D0%B4%D0%B4%D0%B5%D1%80%D0%B6%D0%B8%D0%B2%D0%B0%D1%8E.%D1%80%D1%84/) **А-метка**: xn--[80adfafgo7bio2n.xn](https://%D0%BF%D0%BE%D0%B4%D0%B4%D0%B5%D1%80%D0%B6%D0%B8%D0%B2%D0%B0%D1%8E.%D1%80%D1%84/)--p1ai ACE-префикс: xn--

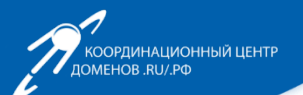

## Стандарт EAI

- ― Общие сведения и концепция интернационализации электронной почты (RFC 6530)
- ― Расширение протокола SMTP для интернационализации электронной почты (RFC 6531)
	- + дополнен флагом SMTPUTF8 наличие поддержки EAI
- ― Поддержка UTF-8 в протоколе IMAP/POP3 (RFC 6855/6856) + введены флаги декларирующие поддержку EAI
- ― Упрощенное преобразование интернационализированных почтовых сообщений (RFC 6857/6858)
	- + посвящены обеспечению частичной поддержки EAI при помощи специальных преобразований писем для не-EAI MUA

## **мва@кц.рф xn--80ad3a@xn--j1ay.xn--p1ai**

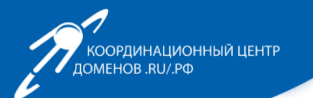

#### IDN домены верхнего уровня

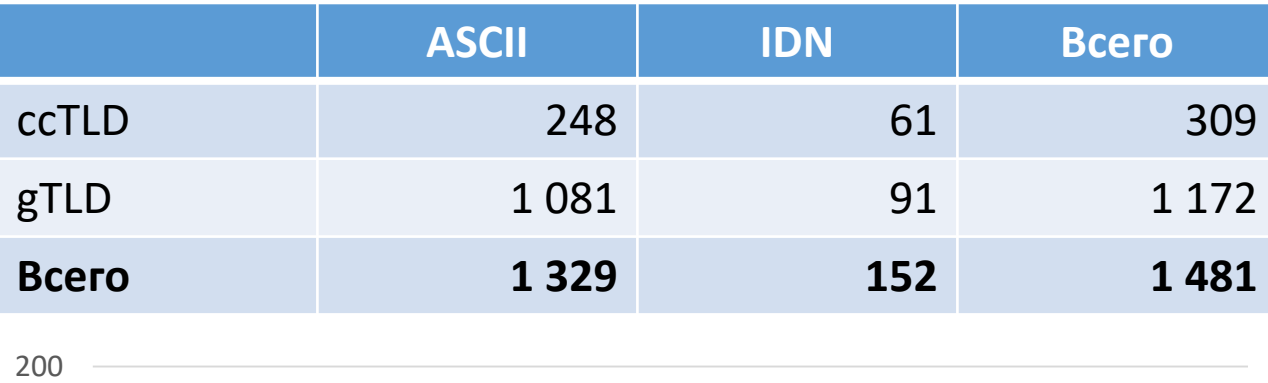

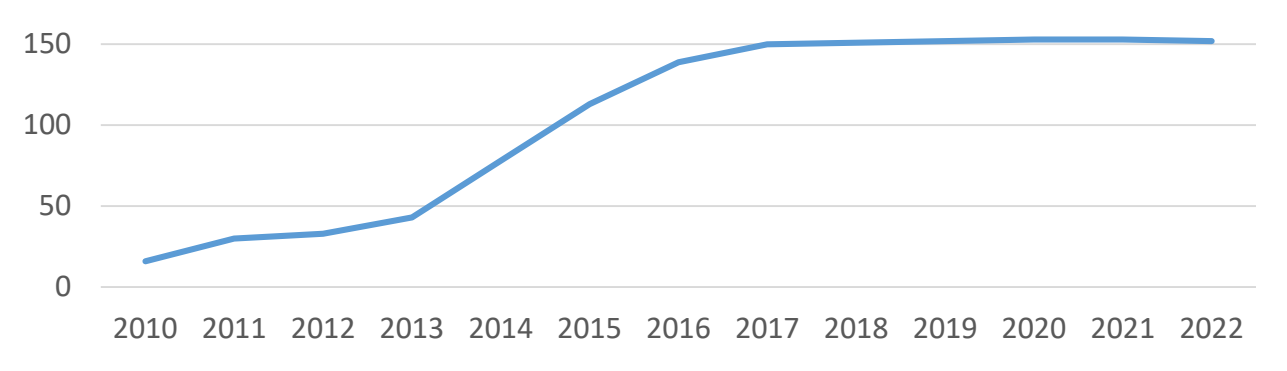

ООРЛИНАЦИОННЫЙ ЦЕНТР oon Ammario<br>DOMEHOB .RU/.PO

**ARRIVO DIBRIT** 

IDN домен .РФ

12 мая 2010 День Рождения

**I место** среди кириллических IDN TLD **II место** среди IDN TLD в мире

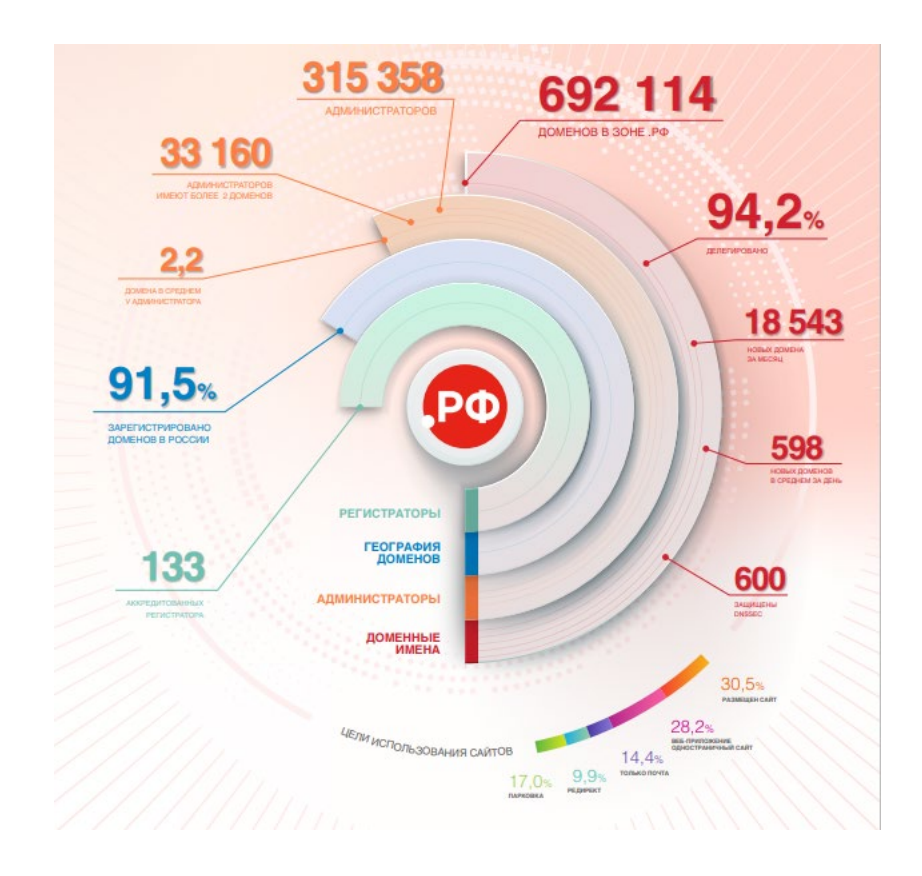

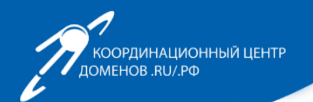

#### Интернационализированные почтовые сервера в домене .РФ

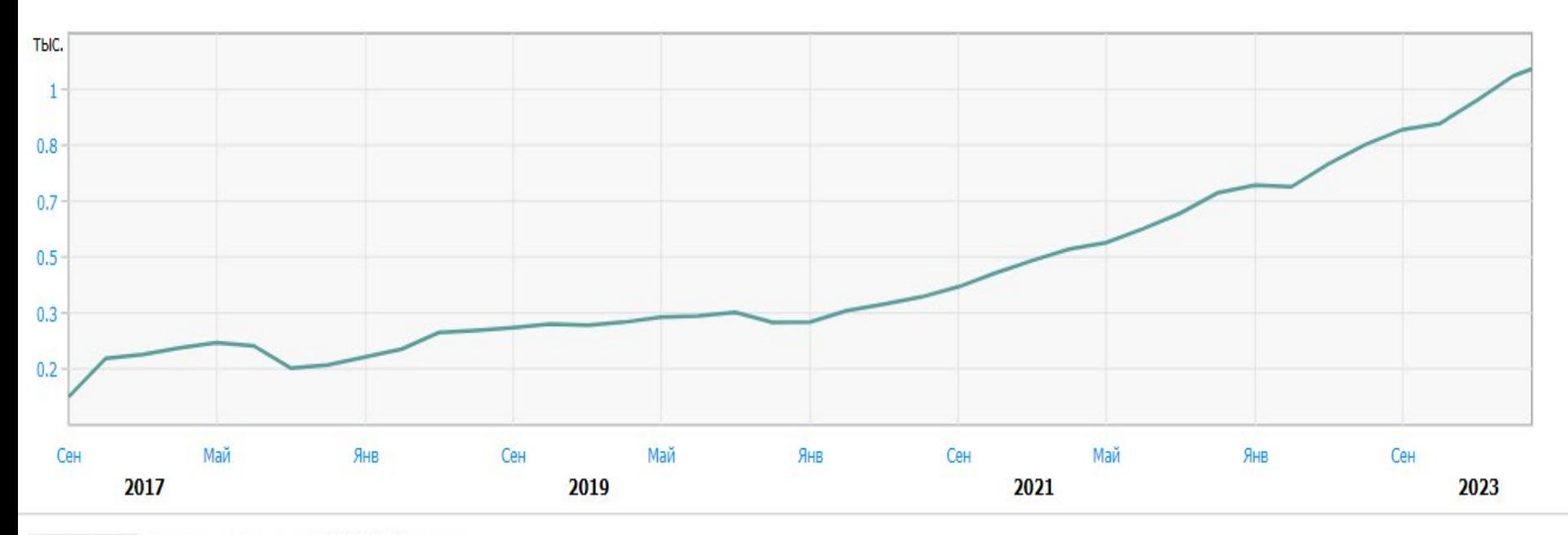

На графике Серверы, заявившие SMTPUTF8, число

По данным ресурса statdom.ru

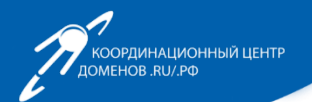

#### Интернационализированные почтовые сервера в домене .RU

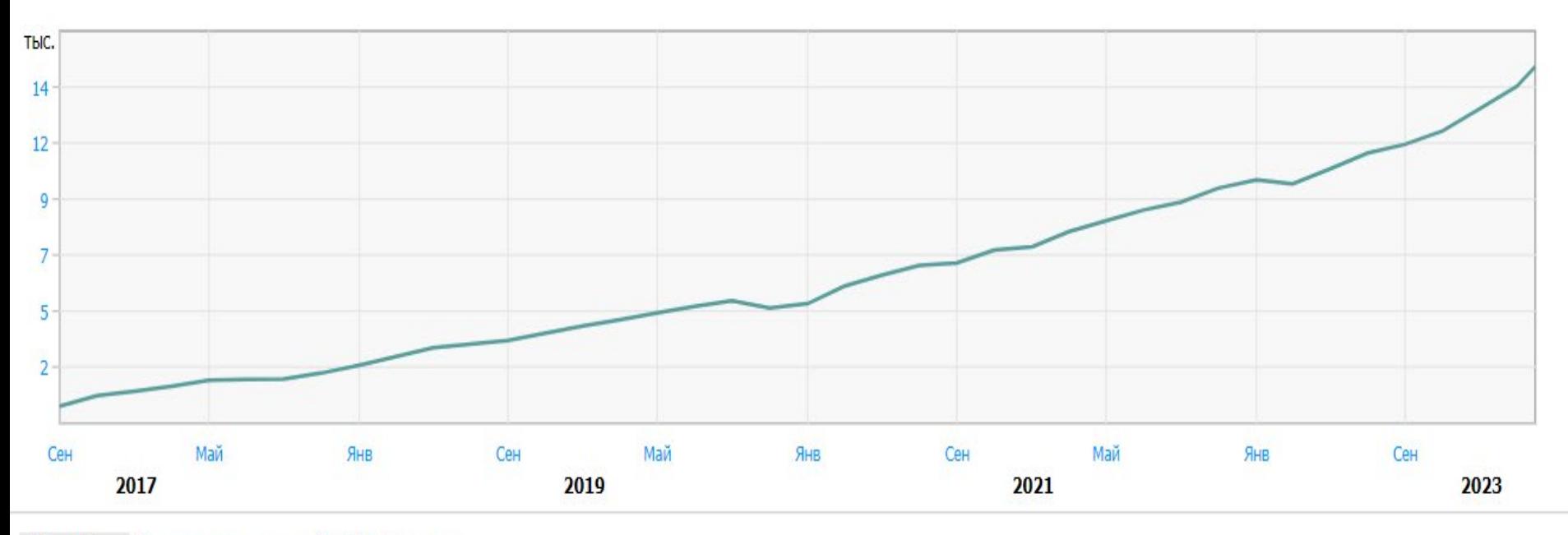

На графике Серверы, заявившие SMTPUTF8, число

По данным ресурса statdom.ru

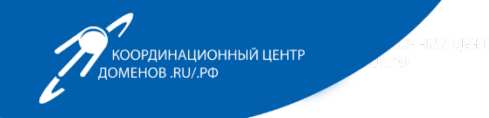

Universal Acceptance Универсальное принятие

**Универсальное принятие** — состояние, когда все интернеториентированные приложения, устройства и системы правильно и единообразно **принимают**, **проверяют**, **хранят**, **обрабатывают** и **отображают** все корректные доменные имена и адреса электронной почты.

#### **Целевые интернет идентификаторы:**

- ― *Интернационализированные доменные имена*
- ― *Интернационализированные адреса электронной почты*
- ― *ASCII доменные имена, у которых домен верхнего уровня имеет более трех символов (newlong gTLD).*

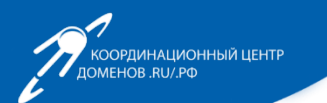

Профессиональные сообщества

## **Unicode Consortium**

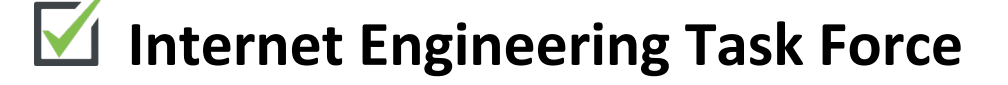

**World Wide Web Consortium**

## **Internet Corporation for Assigned Names and Numbers**

**V** Universal Acceptance Steering Group

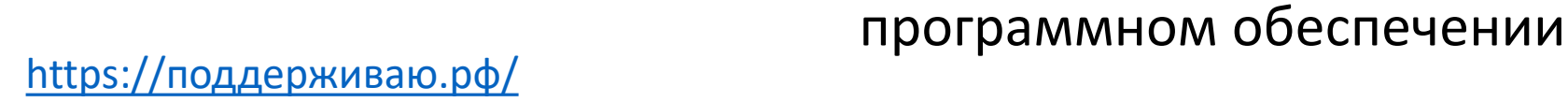

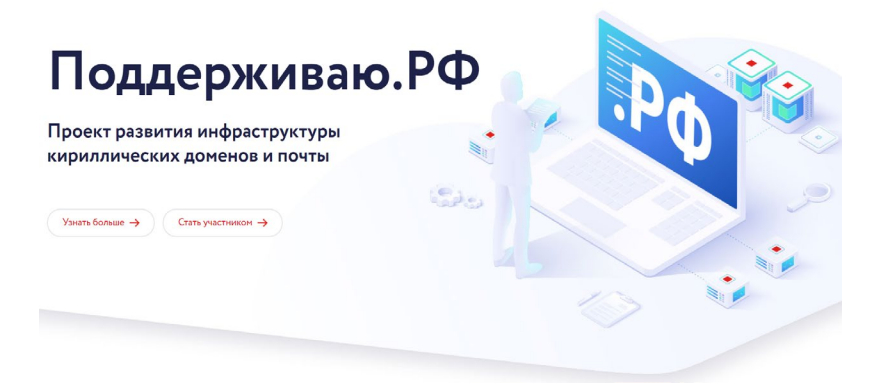

Monography Massager Monography

― проект развития экосистемы поддержки доменных имен и почтовых адресов на национальных языках

― цель – улучшить поддержку

кириллических доменов и

почтовых адресов в

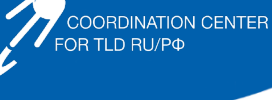

Поддерживаю РФ

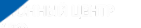

### Поддерживаю.рф

Bxon/peructpauug (

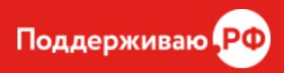

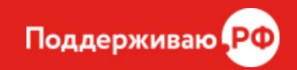

 $\mathcal{L}_{\text{obs}}$ 

#### Поддерживаю.рф

- ― Подборка тематической документации:
	- ― Интернет стандарты и лучшие практики
	- ― Руководства и инструкции
	- ― Глоссарий
	- ― Полезные советы и обзоры тематических материалов
	- ― FAQ (в разработке)
- ― Каталог ПО со статусом поддержки
- ― Интерактивный обучающий курс
- ― Полезные сервисы
	- ― Проверка поддержки SMTPUTF8 по адресу электронной почты
	- ― Punycode конвертор
	- ― Почтовый адрес с автоответом [тест@поддерживаю.рф](mailto:%D1%82%D0%B5%D1%81%D1%82@%D0%BF%D0%BE%D0%B4%D0%B4%D0%B5%D1%80%D0%B6%D0%B8%D0%B2%D0%B0%D1%8E.%D1%80%D1%84)
	- ― Методика самопроверки ПО
	- Тестовая почтовая платформа

#### Рекомендации

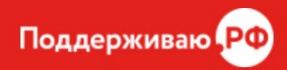

 $\epsilon$ 

Рекомендации по внедрению в программном обеспечении поддержки доменных имен и адресов электронной почты c использованием символов кириллицы:

- ― Принятие
- ― Проверка
- ― Хранение
- ― Обработка
- ― Отображение

[https://поддерживаю.рф/участникам/документация/рекомендации](https://%D0%BF%D0%BE%D0%B4%D0%B4%D0%B5%D1%80%D0%B6%D0%B8%D0%B2%D0%B0%D1%8E.%D1%80%D1%84/%D1%83%D1%87%D0%B0%D1%81%D1%82%D0%BD%D0%B8%D0%BA%D0%B0%D0%BC/%D0%B4%D0%BE%D0%BA%D1%83%D0%BC%D0%B5%D0%BD%D1%82%D0%B0%D1%86%D0%B8%D1%8F/%D1%80%D0%B5%D0%BA%D0%BE%D0%BC%D0%B5%D0%BD%D0%B4%D0%B0%D1%86%D0%B8%D0%B8-%D0%BF%D0%BE-%D0%BF%D0%BE%D0%B4%D0%B4%D0%B5%D1%80%D0%B6%D0%BA%D0%B5-%D0%BA%D0%B8%D1%80%D0%B8%D0%BB%D0%BB%D0%B8%D1%87%D0%B5%D1%81%D0%BA%D0%B8%D1%85-%D0%B4%D0%BE%D0%BC%D0%B5%D0%BD%D0%BD%D1%8B%D1%85-%D0%B8%D0%BC%D0%B5%D0%BD-%D0%B8-email-%D0%B0%D0%B4%D1%80%D0%B5%D1%81%D0%BE%D0%B2-%D0%B2-%D0%B4%D0%BE%D0%BC%D0%B5%D0%BD%D0%BD%D0%BE%D0%B9-%D0%B7%D0%BE%D0%BD%D0%B5-%D0%A0%D0%A4.php)-по-поддержкекириллических-доменных-имен-и-email-адресов-в-доменной-зоне-РФ.php

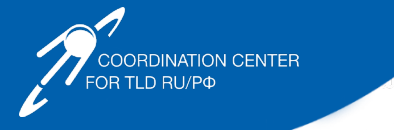

### Поддерживаю.рф

#### **Wiki**

- ― Содержит техническую документацию для разработчиков и системных администраторов
- ― Руководства по установке и настройке почтового сервиса для:
	- ― OS FreeBSD 10.2
	- ― OS CentOS 7
	- ― OS Debian 11 amd64
	- ― OS Ubuntu 22.04 LTS
- ― Записи семинаров и тренингов:
	- ― для сисадминов почтовых сервисов
	- ― для python-разработчиков
	- ― для java-разработчиков

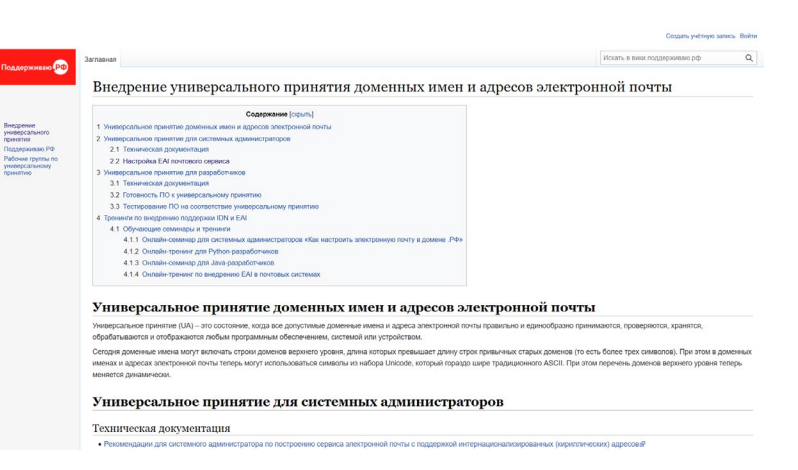

Поддержив

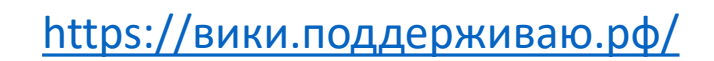

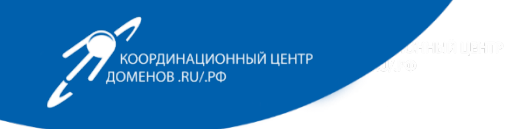

Зарубежные сервисы и ПО

- ― Базовый набор с открытым исходным кодом:
	- + Exim/Postfix/Courier Mail Server
	- + Courier IMAP
	- + Roundcube
	- + Amavis/SpamAssassin
	- + PostgreSQL/MariaDB
	- + Thunderbird/Mutt
- ― Проприетарные решения
	- + **Microsoft** Exchange/XgenPlus
	- + IOS **Apple** Mail/ **Microsoft** Outlook/**Google** Gmail

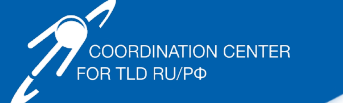

Российские сервисы и ПО

**GosUslugi.ru** – портал электронного правительства и муниципальных услуг

- **Mail.ru** почтовый сервис
- **1С**  система управления контентом CMS Bitrix
- **Moй офис** корпоративная почта Mailion
- **M Communigate Pro** почтовая платформа
- 

**Ispmanager** – хостинг панель

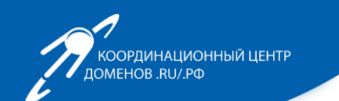

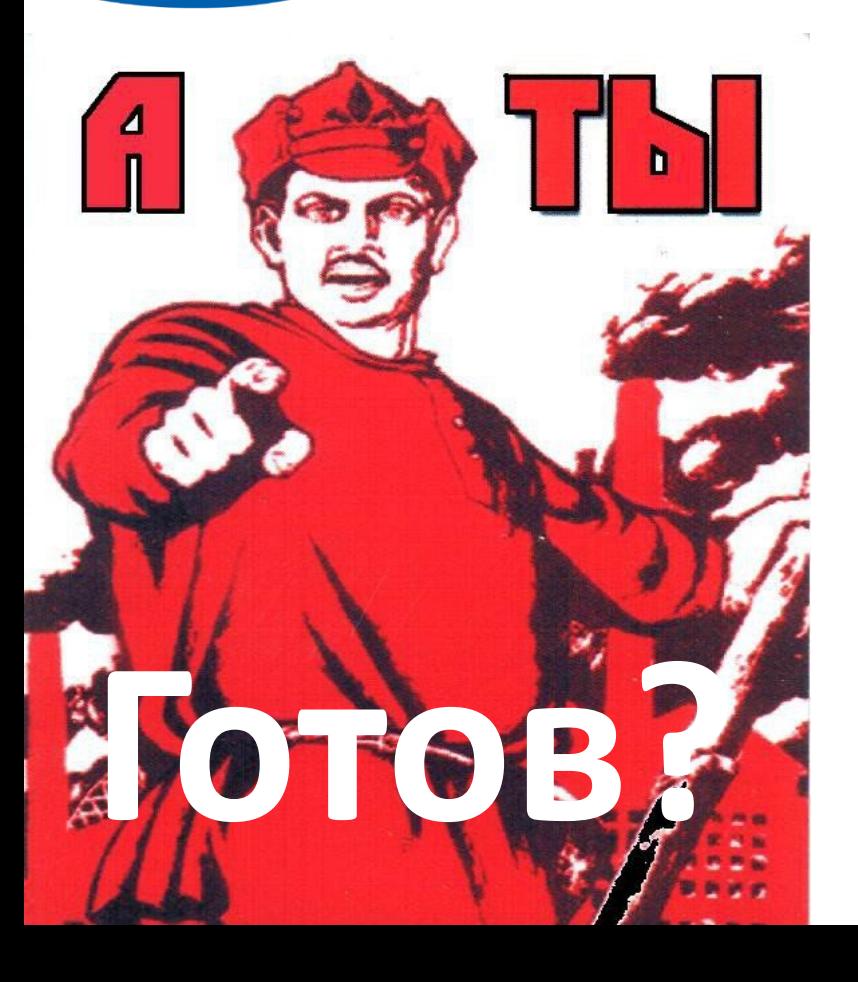

## Выводы

- + Есть интерес пользователей
- + Есть интерес государства
- + Есть необходимые стандарты
- + Есть методическая документация
- + Есть программные библиотеки
- + Есть программное обеспечение с открытым исходным кодом
- <sup>+</sup> Есть проприетарные решения и **Готов?** сервисы

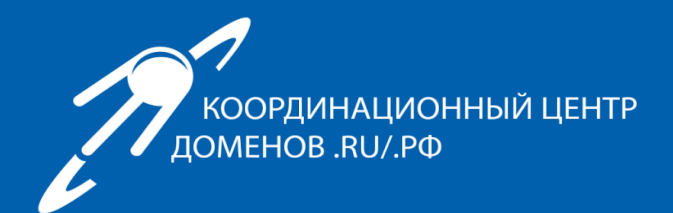

## **СПАСИБО ЗА ВНИМАНИЕ!**

**Вадим Михайлов** mva@cctld.ru мва@кц.рф

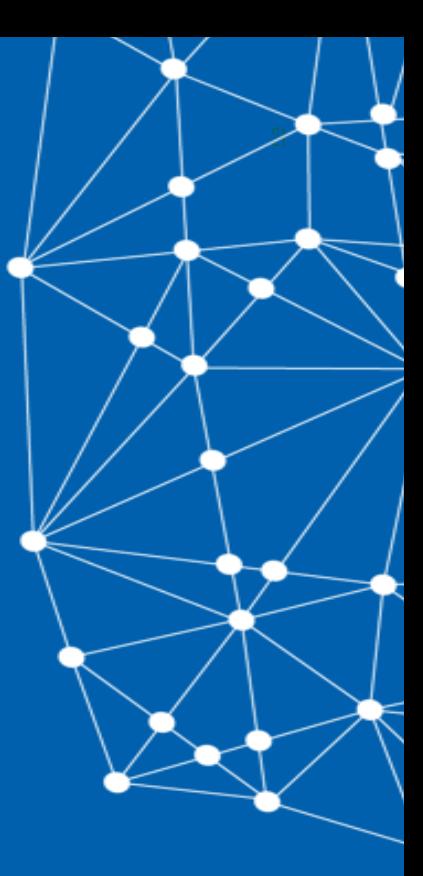

cctld.ru | кц.рф

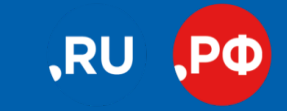